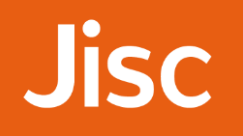

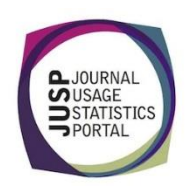

## JUSP workshop - journals Evidence for journal substitutions

*You are planning to make a number of changes to your core Wiley subscriptions. You need to identify potential titles for substitution and you want to use usage data as supporting evidence.* 

1. From the Portal home page, view the YOUR DATA tab. Which COUNTER reports are JUSP gathering from Wiley?

**Answer**: JR1, JR1a, JR1 GOA, JR2, JR5

2. Your library has also purchased some backfiles from Wiley, but for this project you are only interested in current or frontfile usage. Which JUSP report would you run?

**Answer**: 'JR1 reports excluding backfile usage and GOA'

Select this report from the menu and Wiley as the publisher. Run the report for all of 2016.

3. What are the advantage of viewing this report over the JR1 alone?

**Answer**: There is a lot of information summaries in this report you can see how the usage is divided. It shows figures for JR1, JR1a and JR1 GOA in a single view without needing to run and merge multiple reports. There are columns showing JR1a and JR1 GOA figures deducted. It also includes a total for intermediary usage so you can see where there has been usage of other platforms.

4. Sort the report by the appropriate column to complete the table below:

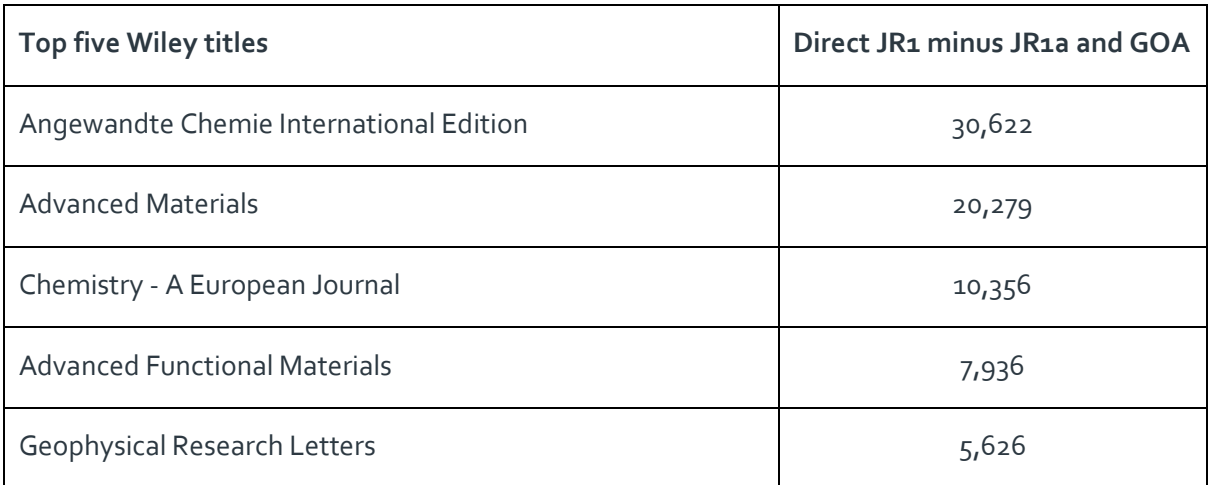

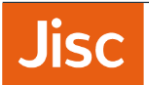

5. How many of the top 50 Wiley titles (based on full-text requests excluding archive and Gold Open Access usage) are currently marked as 'core'?

## **Answer**: 3

6. The JR1a is no longer a standard (required) report for COUNTER compliance and so not all publishers provide this. The JR5 is offered instead or as well as the JR1a. What are the differences between the JR1a and JR5? When and how would you use each of them? (Tip: the Guides to Reports and Glossary are a good place to start if you are looking for more information.)

**Answer**: The usage in the JR1a is a subset of the JR1 and shows the usage of articles that the publisher has defined as being part of a separate archive and so it will cover a range of publication years. The JR5 includes all usage, and shows usage of content for publication year or range.

The JR1a is good if you want to quickly get a usage figure for older content. The JR5 could be used to get the same information when the JR1a is not available, it is also make more detailed analysis of usage possible.

7. You also want to consider attempted access to titles. Which COUNTER report would you need to view?

## **Answer**: JR2

8. Run this report in JUSP for Wiley for January to December 2016. Two of these titles are already marked as core/subscribed titles. Why might there still be turnaways?

**Answer**: It is most likely that users may be attempting to access archival content that has not been licenced. In some case, titles with high turnaways may also be an indication of access problems.

9. Run the 'Breakdown of publisher and gateway usage by title and year' for Wiley. Would you consider any of this information anomalous? What would be your next steps?

**Answer**: In 2015 there is a significant drop in usage compared with 2014 and 2017. Next, you compare with reports collected directly from the publisher and contact the JUSP helpdesk.

10. Discuss how you would use this report.